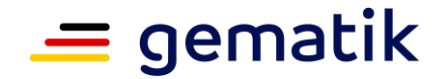

## **Ver fahrensbeschre ibung**

# <span id="page-0-2"></span>**Zulassung Produkte der Telematikinfrastruktur hier: gerätespezifische Sicherheitsmodulkarte Typ K (gSMC-K\_ObjSys)**

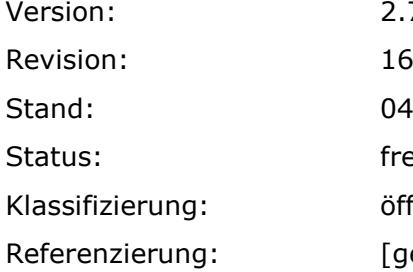

<span id="page-0-1"></span>04.12.2023 freigegeben öffentlich [gemZul Prod\_gSMCK\_ObjSys]

<span id="page-0-3"></span><span id="page-0-0"></span> $2.7.0$ 

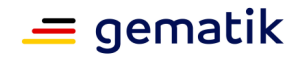

#### Dokumentinformationen

#### **Dokumentenhistorie**

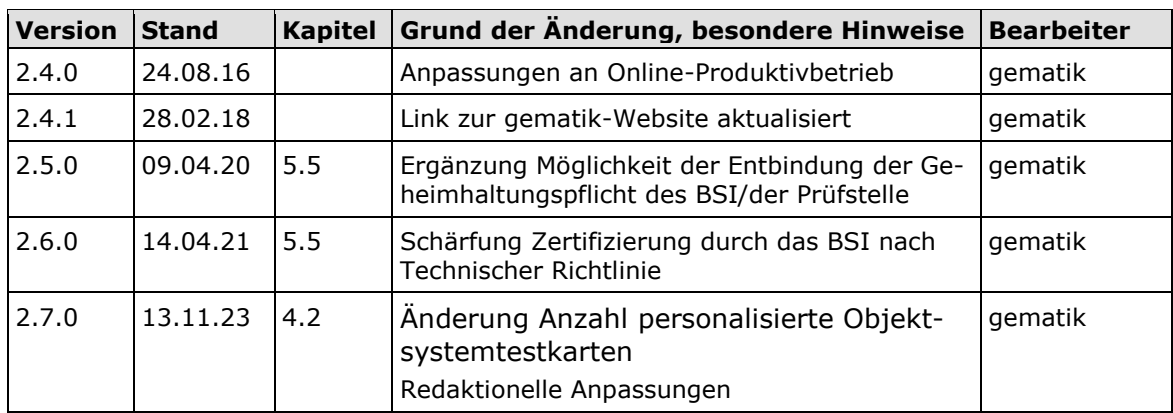

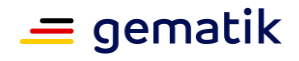

## Inhaltsverzeichnis

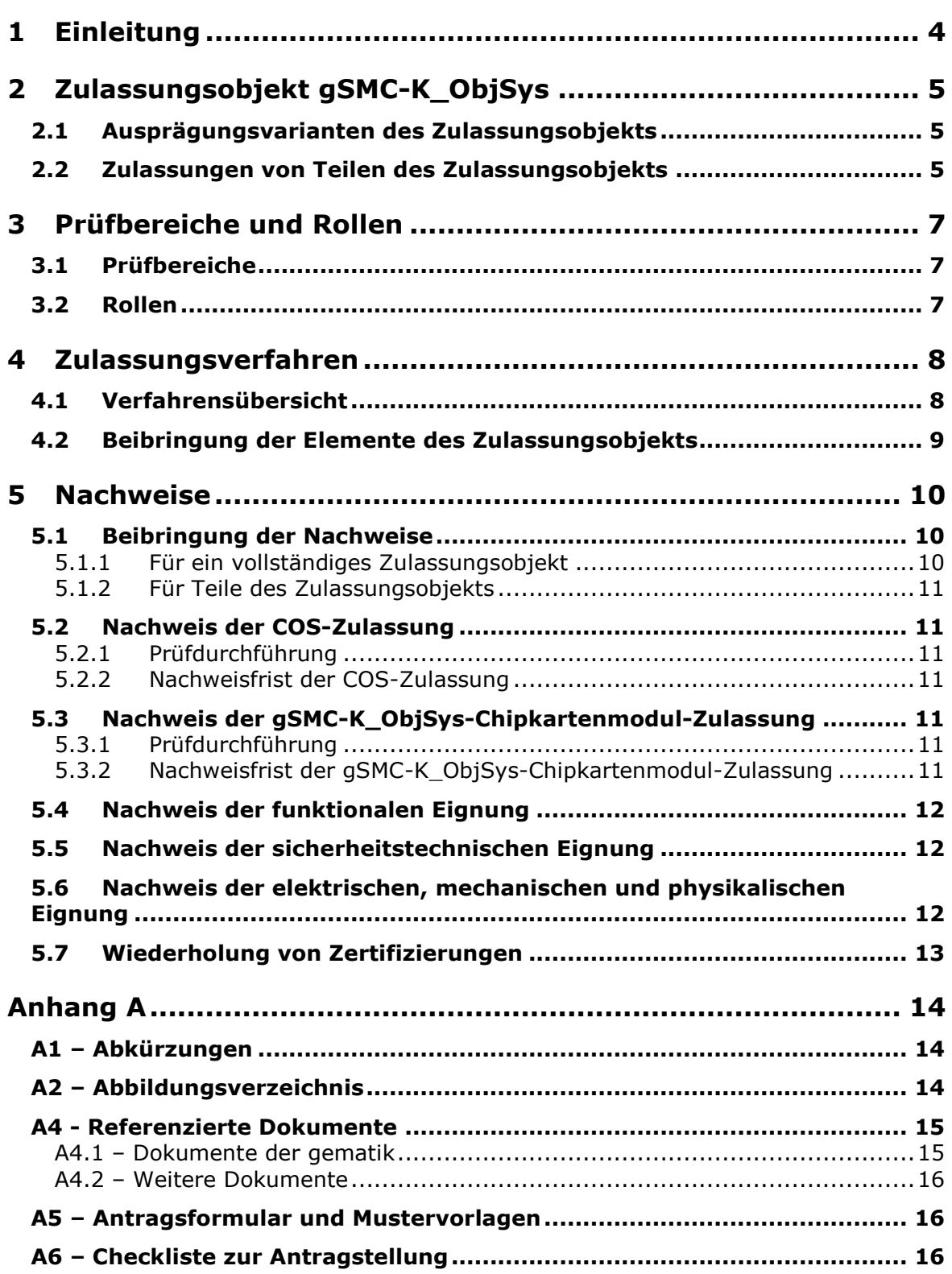

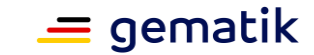

## **1 Einleitung**

<span id="page-3-0"></span>Dieses Dokument beschreibt das Zulassungsobjekt mit seinen Ausprägungen und regelt die besonderen Prüfbereiche und Nachweispflichten des Antragstellers in diesem Verfahren. Es ist der übergeordneten Verfahrensbeschreibung für Zulassungs- und Bestätigungsverfahren [\[gemZul\\_übergrVerf\]](#page-14-2) in der jeweils geltenden Fassung nachgeordnet. Die dort enthaltenen Regelungen gelten vollumfänglich für dieses Zulassungsverfahren. Die übergeordnete Verfahrensbeschreibung [\[gemZul\\_übergrVerf\]](#page-14-2) kann der Internetpräsenz der gematik entnommen werden (siehe [https://fachportal.gematik.de/downloadcen](https://fachportal.gematik.de/downloadcenter/zulassungs-bestaetigungsantraege-verfahrensbeschreibungen)[ter/zulassungs-bestaetigungsantraege-verfahrensbeschreibungen\)](https://fachportal.gematik.de/downloadcenter/zulassungs-bestaetigungsantraege-verfahrensbeschreibungen).

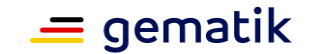

## **2 Zulassungsobjekt [gSMC-K\\_ObjSys](#page-0-3)**

<span id="page-4-0"></span>Das gSMC-K enthält die Identität des Konnektors sowie CV-Zertifikate, die zur Erstellung von Stapel- und Komfortsignaturen benötigt werden. Sie dient als Ausweis gegenüber Komponenten der TI. Das COS als Betriebssystembasis und das Objektsystem [gSMC-](#page-0-3)[K\\_ObjSys](#page-0-3) wird als initialisierte Karte bezeichnet. Nach der Personalisierung der initialisierten Karte wird daraus ein gSMC-K und kann im Konnektor eingebaut werden.

Das Zulassungsobjekt [gSMC-K\\_ObjSys](#page-0-3) (Objektsystem) ist vom Antragsteller der Zulassungsstelle beizubringen.

Das Zulassungsobjekt [gSMC-K\\_ObjSys](#page-0-3) setzt sich zusammen aus:

- dem Chipkartenmodul (als Träger des Betriebssystems),
- dem COS (als Betriebssystem),
- dem Objektsystem [gSMC-K\\_ObjSys](#page-0-3) und der
- Implementierung in einem Kartenkörper.

Der Antragsteller hat sicherzustellen, dass sich das Zulassungsobjekt eindeutig identifizieren lässt. Dazu gehören insbesondere

- die detaillierte und vollständige Bezeichnung des Zulassungsobjekts sowie
- die Abbildung sämtlicher Versionsnummern gemäß [\[gemSpec\\_OM\].](#page-14-3)

Ferner hat der Antragsteller sicherzustellen, dass allen Prüfinstanzen dieselben Versionen des Zulassungsobjekts vorliegen.

### <span id="page-4-1"></span>**2.1 Ausprägungsvarianten des Zulassungsobjekts**

Je nach Ausprägung des Zulassungsobjekts handelt es sich um andere/erweiterte Funktionalitäten mit unterschiedlichen Prüfanforderungen.

Folgende Ausprägungen sind möglich:

- mit symmetrischen/asymmetrischen Schlüsseln zur Kartenadministration,
- mit Möglichkeit zur Aktualisierung des Schlüsselmaterials.

Für das Objektsystem der gSMC-K MUSS das eingesetzte Betriebssystem COS die Option Kryptobox unterstützen.

### <span id="page-4-2"></span>**2.2 Zulassungen von Teilen des Zulassungsobjekts**

Hersteller von Prozessorchipkarten können eine Zulassung erhalten für:

 Objektsystem [gSMC-K\\_ObjSys](#page-0-3) mit zugelassenem COS (Betriebssystem) im Chipkartenmodul (als Träger des COS und des [gSMC-K\\_ObjSys\)](#page-0-3) ohne Implementierung in einem Kartenkörper.

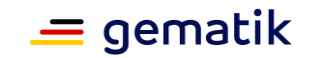

 Objektsystem [gSMC-K\\_ObjSys](#page-0-3) mit zugelassenem COS (Betriebssystem) im Chipkartenmodul (als Träger des COS und des [gSMC-K\\_ObjSys\)](#page-0-3), welches in einem Kartenkörper implantiert ist.

Das Objektsystem [gSMC-K\\_ObjSys](#page-0-3) allein kann nicht zugelassen werden.

Der Kartenkörper allein kann nicht zugelassen werden.

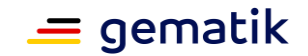

## **3 Prüfbereiche und Rollen**

## <span id="page-6-1"></span><span id="page-6-0"></span>**3.1 Prüfbereiche**

Im Rahmen des Zulassungsverfahrens, sind folgende drei Prüfbereiche gemäß [\[gem-](#page-14-4)ProdT\_qSMC-K\_ObjSys] zu durchlaufen:

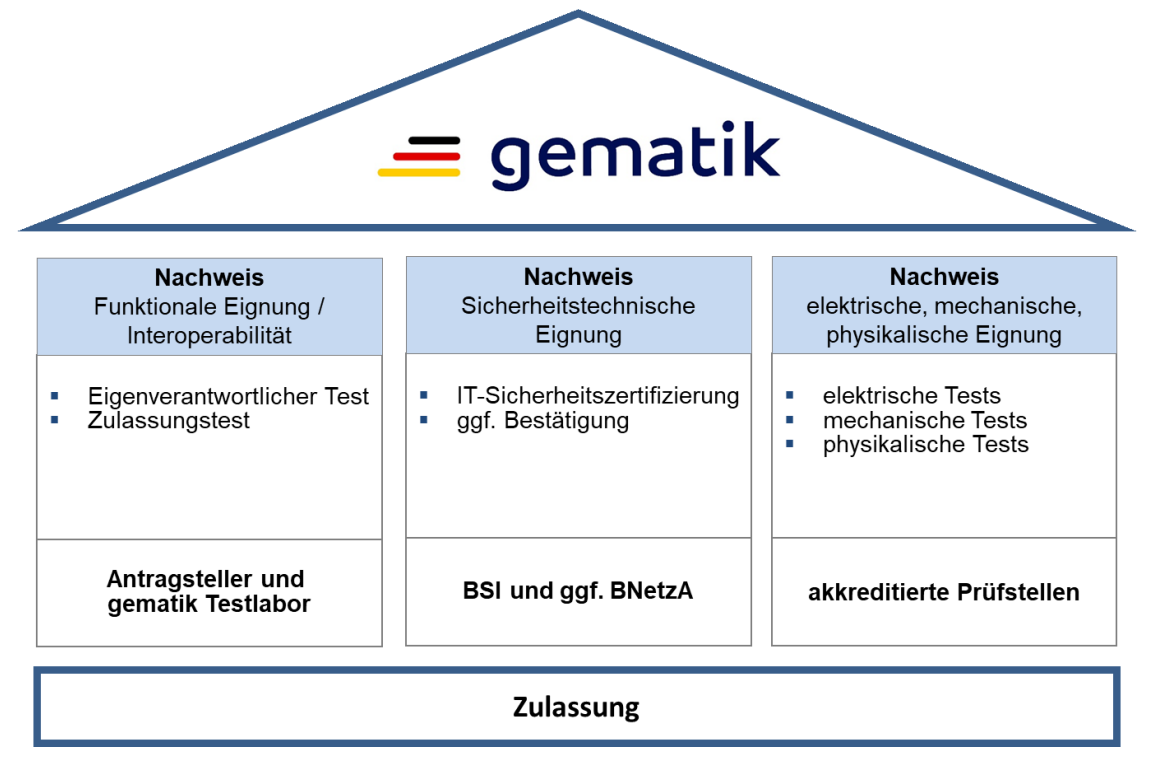

**Abbildung 1: Prüfbereiche**

## <span id="page-6-3"></span><span id="page-6-2"></span>**3.2 Rollen**

Folgende Rollen gemäß [\[gemZul\\_übergrVerf\]](#page-14-2) werden in diesem Zulassungsverfahren benötigt:

- Antragsteller (Hersteller),
- Zulassungsstelle,
- Testmanager,
- Testlabor der gematik,
- Zertifizierungsstelle (BSI) und
- akkreditierte Prüfstelle.

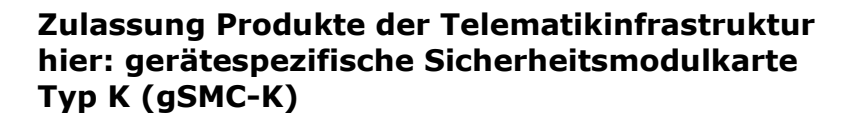

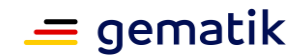

## **4 Zulassungsverfahren**

<span id="page-7-0"></span>Der folgende Verfahrensablauf umfasst die Antragstellung, das Zulassungsobjekt, notwendige Nachweise sowie die Zulassungserteilung.

Das Zulassungsverfahren [gSMC-K\\_ObjSys](#page-0-3) (Objektsystem) steht in Abhängigkeit weiterer Zulassungsverfahren. Die zwingende Reihenfolge bei der Durchführung ist:

**vorausgesetzte Verfahren** Zulassung des **COS** [\[gemZUL\\_Prod\\_COS\\_G2\]](#page-14-5) als Nachweis für rechts stehendes Verfahren.

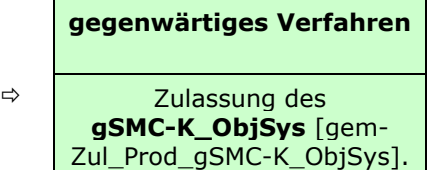

| anschließende Ver-<br>fahren |
|------------------------------|
| Keine                        |

**Abbildung 2: Reihenfolge Zulassungsverfahren**

## <span id="page-7-2"></span><span id="page-7-1"></span>**4.1 Verfahrensübersicht**

Nachfolgend die schematische Darstellung des Zulassungsverfahrens.

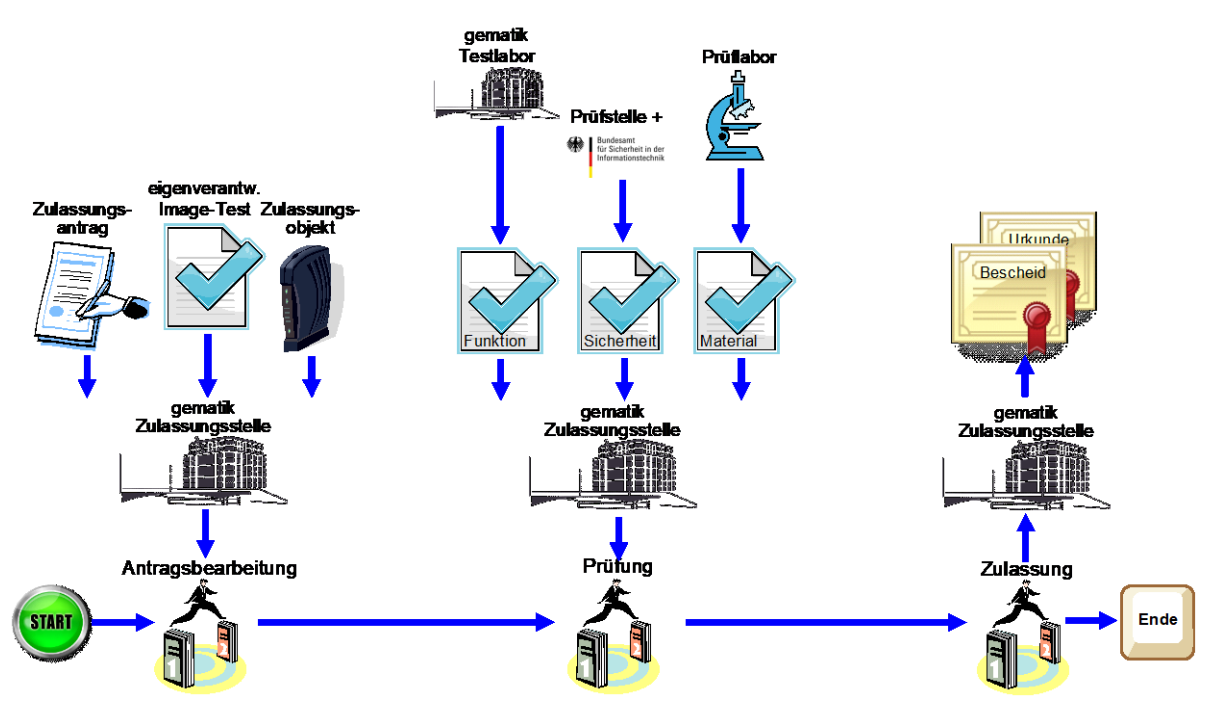

**Abbildung 3: Schema Zulassungsverfahren**

<span id="page-7-3"></span>Das Zulassungsverfahren beginnt mit der Antragstellung bei der Zulassungsstelle. Die Zulassungsstelle prüft den Zulassungsantrag auf Vollständigkeit und Korrektheit der Angaben. Im Positivfall beauftragt die Zulassungsstelle den funktionalen Zulassungstest im Testlabor der gematik.

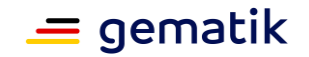

Die Zulassungsstelle prüft die erforderlichen Nachweise gemäß Kapitel [5.1](#page-9-1) auf Gültigkeit, Vollständigkeit und Korrektheit.

Ist das Prüfergebnis positiv, erteilt die Zulassungsstelle per Bescheid die Zulassung und stellt die Zulassungsurkunde aus. Bei negativem Prüfergebnis kann der Zulassungsantrag gegenüber dem Antragsteller abgelehnt werden.

## <span id="page-8-0"></span>**4.2 Beibringung der Elemente des Zulassungsobjekts**

Für die Durchführung des funktionalen Zulassungstests sind die zum Zulassungsobjekt gehörenden Dateien sowie das Zubehör durch den Antragsteller bereitzustellen.

- Software (d3-Images) gemäß [\[gemSpec\\_TLK\\_](#page-14-6) G2].
- 5 initialisierte Karten je Produktausprägung gemäß [\[gemSpec\\_gSMC-K\\_ObjSys\]](#page-14-7) mit dem Root-Schlüssel der Produktivumgebung (Geheimnisse, die für eine Personalisierung verwendbar sind, dürfen nicht mitgeliefert werden).
- 15 personalisierte Objektsystemtestkarten $1$  entsprechend von der gematik bereitgestellter Auftragsdaten mit der PKI der Testumgebung. Diese Karten benötigt die gematik zum Start der Zulassungstests und ruft diese dann beim Antragsteller ab.
- Werden vom Antragsteller Soll-/Soll-Nicht-Anforderungen gemäß Produkttypsteckbrief aus dem Kapitel "Blattanforderungen, Anforderungen zur funktionalen Eignung, Produkttest / Produktübergreifender Test" an das Zulassungsobjekt nicht erfüllt, so hat der Antragsteller dies für jede Anforderung plausibel zu begründen und zu dokumentieren.
- Liste der umgesetzten Kann-Anforderungen gemäß Produkttypsteckbrief aus dem Kapitel "Blattanforderungen, Anforderungen zur funktionalen Eignung, Produkttest / Produktübergreifender Test".
- Nach Übermittlung der Informationen gemäß [\[gemZul\\_übergrVerf\]](#page-14-2) für den Test der Karten-Images hat der Antragsteller eigenverantwortlich zu testen und das Ergebnis der Zulassungsstelle beizubringen.

Alle Dokumente können als PDF-Datei geliefert werden.

<sup>&</sup>lt;sup>1</sup> Die 15 personalisierten Objektsystemtestkarten sind für die frühzeitige IOP-Tests der Gerätehersteller vorgesehen und werden Diesen zur Verfügung gestellt.

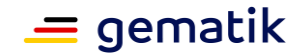

## **5 Nachweise**

<span id="page-9-0"></span>Mit der Unterschrift auf dem Zulassungsantrag erklärt der Antragsteller die durchgeführte bzw. geplante Umsetzung und Beachtung der im Produkttypsteckbrief in den Kapiteln der Herstellererklärungen (funktionale und sicherheitstechnische Eignung) gelisteten Anforderungen an das Produkt und die Prozesse des Antragstellers.

## <span id="page-9-1"></span>**5.1 Beibringung der Nachweise**

Die u. a. Tabelle zeigt die erforderlichen Nachweise für eine Zulassung des Objektsystems [gSMC-K\\_ObjSys](#page-0-3) mit zugelassenem COS.

<span id="page-9-3"></span>**Tabelle 1: erforderliche Nachweise der Zulassung zum Objektsystem gSMC-K\_ObjSys mit zugelassenem COS**

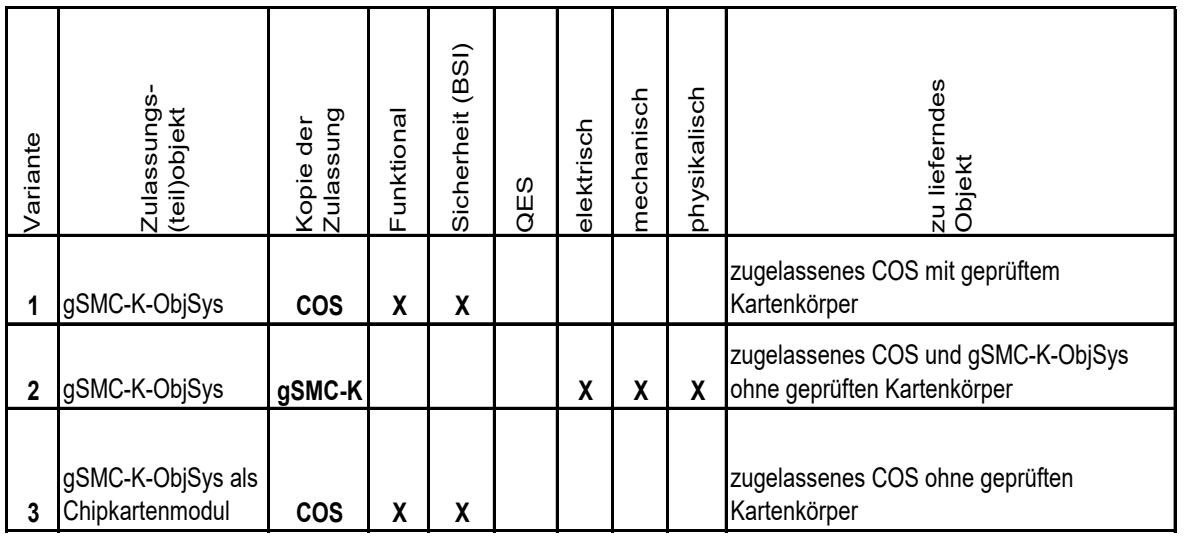

#### <span id="page-9-2"></span>**5.1.1 Für ein vollständiges Zulassungsobjekt**

Die Zulassung des Objektsystems [gSMC-K\\_ObjSys](#page-0-3) gemäß Variante 1 der Tabelle 1 auf einem vollständig geprüften Kartenkörper inkl. zugelassenem COS erfordert einen Nachweis:

- der COS-Zulassung,
- der funktionalen Eignung sowie
- der sicherheitstechnischen Eignung.

Die Zulassung als Objektsystem [gSMC-K\\_ObjSys](#page-0-3) gemäß Variante 2 der Tabelle 1 auf Basis eines zugelassenen [gSMC-K\\_ObjSys](#page-0-3) als Chipkartenmodul mit nachträglicher Implementierung in einem Kartenkörper erfordert einen Nachweis:

- der [gSMC-K\\_ObjSys-](#page-0-3)Zulassung als Chipkartenmodul sowie
- der elektrischen, mechanischen und physikalischen Eignung.

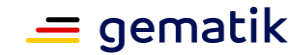

#### <span id="page-10-0"></span>**5.1.2 Für Teile des Zulassungsobjekts**

Die Zulassung eines Objektsystems [gSMC-K\\_ObjSys](#page-0-3) gemäß Variante 3 der Tabelle 1 mit zugelassenem COS im Chipkartenmodul (als Träger des COS) ohne Implementierung in einem Kartenkörper erfordert einen Nachweis:

- der COS-Zulassung,
- der funktionalen Eignung sowie
- der sicherheitstechnischen Eignung.

<span id="page-10-1"></span>Auskünfte hierüber erteilt die Zulassungsstelle.

### **5.2 Nachweis der COS-Zulassung**

Das Objektsystem [gSMC-K\\_ObjSys](#page-0-3) wird aufbauend auf dem COS getestet und zugelassen. Deshalb ist die COS-Zulassung des verwendeten [\[gemZUL\\_Prod\\_COS\\_G2\]v](#page-14-5)om Antragsteller nachzuweisen.

#### <span id="page-10-2"></span>**5.2.1 Prüfdurchführung**

<span id="page-10-3"></span>Die COS-Zulassung wird auf Gültigkeit geprüft.

#### **5.2.2 Nachweisfrist der COS-Zulassung**

Der Nachweis der COS-Zulassung ist mit der Antragstellung einzureichen. Nachfristen bzw. Ausnahmen bedürfen der Schriftform durch die Zulassungsstelle.

### <span id="page-10-4"></span>**5.3 Nachweis der [gSMC-K\\_ObjSys-](#page-0-3)Chipkartenmodul-Zulassung**

Wenn ein Objektsystem [gSMC-K\\_ObjSys](#page-0-3) aufbauend auf einem [gSMC-K\\_ObjSys-](#page-0-3)Chipkartenmodul zugelassen werden soll, ist hierfür vom Antragsteller die [gSMC-K\\_ObjSys-](#page-0-3)Chipkartenmodul-Zulassung nachzuweisen.

#### <span id="page-10-5"></span>**5.3.1 Prüfdurchführung**

<span id="page-10-6"></span>Die [gSMC-K\\_ObjSys-](#page-0-3)Chipkartenmodul-Zulassung wird auf Gültigkeit geprüft.

#### **5.3.2 Nachweisfrist der [gSMC-K\\_ObjSys-](#page-0-3)Chipkartenmodul-Zulassung**

Der Nachweis der [gSMC-K\\_ObjSys-](#page-0-3)Chipkartenmodul-Zulassung ist mit der Antragstellung einzureichen. Nachfristen bzw. Ausnahmen bedürfen der Schriftform durch die Zulassungsstelle.

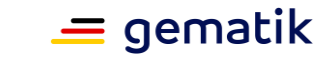

## <span id="page-11-0"></span>**5.4 Nachweis der funktionalen Eignung**

Das Zulassungsverfahren erfordert einen Zulassungstest auf funktionale Eignung durch das Testlabor. Hierbei werden die Funktionalität und Interoperabilität den geprüft.

Zur Testung des Zulassungsobjekts hat das Testlabor auf Basis der geltenden technischen Spezifikationen des [\[gemProdT\\_gSMC-K\\_ObjSys\],](#page-14-4) Kap. 3.1 die Testfälle erstellt. Das [\[gemProdT\\_gSMC-K\\_ObjSys\]](#page-14-4) wird über die Internetpräsenz der gematik veröffentlicht (siehe [https://fachportal.gematik.de/schnelleinstieg/smartcards-und-identitaeten-in](https://fachportal.gematik.de/schnelleinstieg/smartcards-und-identitaeten-in-der-ti/smartcards/geraetespezifische-sicherheitsmodulkarte-typ-k)[der-ti/smartcards/geraetespezifische-sicherheitsmodulkarte-typ-k\)](https://fachportal.gematik.de/schnelleinstieg/smartcards-und-identitaeten-in-der-ti/smartcards/geraetespezifische-sicherheitsmodulkarte-typ-k).

Die Zulassungsstelle beauftragt das Testlabor mit der Prüfung des Ergebnisses aus dem Test der Karten-Images sowie der Durchführung des Zulassungstests zur funktionalen Eignung. Das Testlabor führt die Zulassungstests einmal durch und fasst die Ergebnisse unabhängig von ihrem Erfolg in einem Testbericht zusammen. Dieser Testbericht dient als Nachweis des durchgeführten funktionalen Tests.

## <span id="page-11-1"></span>**5.5 Nachweis der sicherheitstechnischen Eignung**

Die sicherheitstechnische Eignung eines Zulassungsobjekts ist durch eine vom BSI für das Prüfgebiet IT-Sicherheit anerkannte [\[Prüfst\]](#page-15-3) gemäß [\[gemProdT\\_gSMC-K\\_ObjSys\],](#page-14-4) Kap. 3.2 zu prüfen. Es muss eine Zertifizierung durch das BSI nach [\[TR-03144\]](#page-15-4) vom Zulassungsnehmer nachgewiesen werden. Eine Übersicht über anerkannte [\[Prüfst\]](#page-15-3) ist auf der Internetpräsenz des BSI veröffentlicht (siehe [www.bsi.bund.de\)](http://www.bsi.bund.de/).

Zur Durchführung der Prüfung beauftragt der Antragsteller eine von ihm ausgewählte, durch das BSI anerkannte [\[Prüfst\].](#page-15-3) Diese führt die sicherheitstechnische Prüfung durch.

Die Prüfung der IT-sicherheitstechnischen Eignung erfolgt unter Nutzung des vom BSI zertifizierten Prüftools. Als Ergebnis erfolgt eine Zertifizierung, diese ist der Zulassungsstelle beizubringen.

Der Antragsteller kann das BSI und die von ihm beauftragte Prüfstelle von ihrer Geheimhaltungspflicht gegenüber der gematik entbinden. Dies führt zu einem noch transparenteren Austausch zwischen Antragsteller, BSI, Prüfstelle und gematik und trägt zu einer Optimierung des Verfahrens bei. Die Vorlage der Verpflichtungserklärung über die Entbindung der Geheimhaltungspflicht im Zertifizierungsverfahren ist als letzte Seite im Zulassungsantrag beigefügt.

### <span id="page-11-2"></span>**5.6 Nachweis der elektrischen, mechanischen und physikalischen Eignung**

Der Nachweis der elektrischen, mechanischen und physikalischen Eignung ist nur dann notwendig, wenn eine [gSMC-K\\_ObjSys-](#page-0-3)Zulassung des Chipkartenmoduls (ohne Kartenkörper) erteilt wurde (Variante 2 aus Tabelle 1) und dieses durch den Antragsteller in einen Kartenkörper eingebracht worden ist.

Die elektrischen, mechanischen und physikalischen Anforderungen an das Zulassungsob-jekt sind in [\[gemProdT\\_gSMC-K\\_ObjSys\],](#page-14-4) Kap. 3.3 gelistet.

Die Prüfungen der elektrischen, mechanischen und physikalischen Eignung sind von einer von der Deutschen Akkreditierungsstelle (DAkkS) akkreditierten [\[Prüfst\]](#page-15-3) durchzuführen.

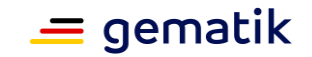

Die akkreditierte [\[Prüfst\]](#page-15-3) ist durch den Antragsteller zu beauftragen. Der Nachweis der Eignung hat auf die von der gematik vergebene ZLS zu referenzieren.

<span id="page-12-0"></span>Auskünfte hierüber erteilt die Zulassungsstelle.

## **5.7 Wiederholung von Zertifizierungen**

Eine periodische Wiederholung der Zertifizierung ist notwendig, da die Gültigkeitsdauer eines BSI-Zertifikats auf fünf Jahre begrenzt ist. Deshalb ist ein erneutes Zertifikat noch vor Ablauf der Gültigkeitsdauer bei der Zulassungsstelle einzureichen. Nach positivem Prüfungsergebnis durch die Zulassungsstelle wird der neue Gültigkeitszeitraum von fünf Jahren intern vermerkt. Die bestehende Zulassung gilt dann fort, d. h. die Beibringung eines Zertifikats wegen periodischer Wiederholung erfordert keinen neuen Zulassungsantrag.

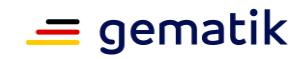

## **Anhang A**

## <span id="page-13-1"></span><span id="page-13-0"></span>**A1 – Abkürzungen**

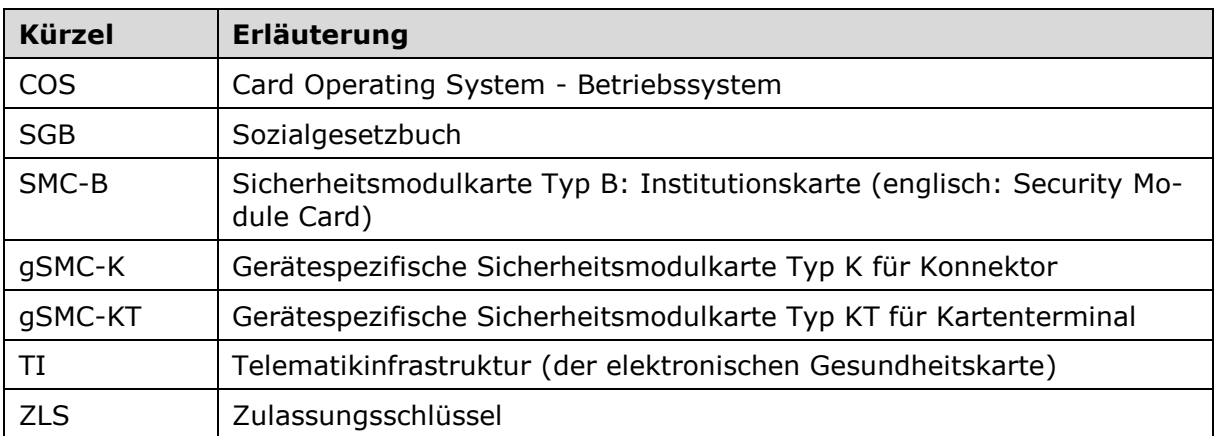

Das **übergreifende Glossar** der gematik [\[gemGlossar\]](#page-14-8) wird als eigenständiges Dokument zu Verfügung gestellt.

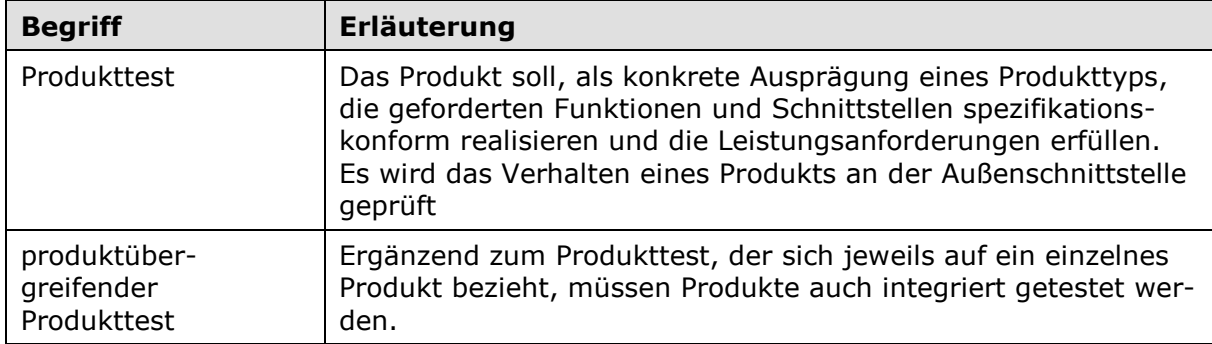

## <span id="page-13-2"></span>**A2 – Abbildungsverzeichnis**

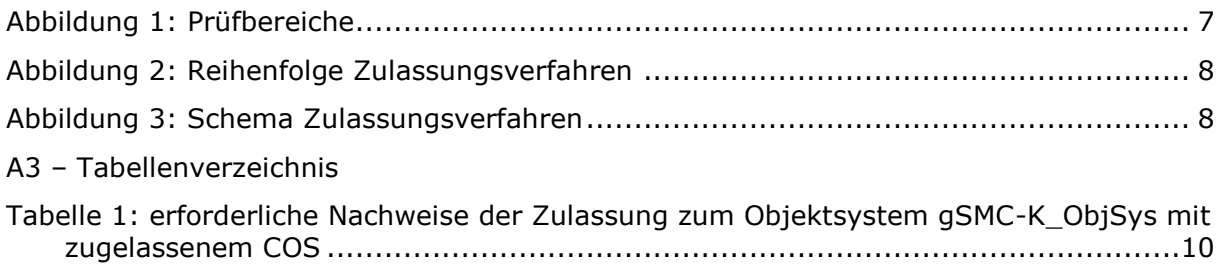

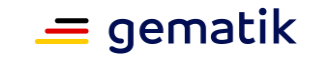

## <span id="page-14-0"></span>**A4 - Referenzierte Dokumente**

#### <span id="page-14-1"></span>**A4.1 – Dokumente der gematik**

Der mit der vorliegenden Version korrelierende Entwicklungsstand der Konzepte und Spezifikationen wird je Produkttyp in Produkttypsteckbriefen konfiguriert. Die nachfolgende Tabelle enthält die Bezeichnung der in dem vorliegenden Dokument referenzierten Dokumente der gematik zur TI, die nicht bereits in den Produkttypsteckbriefen referenziert sind. Version und Stand der referenzierten Dokumente sind dabei in der Tabelle nicht aufgeführt. Die gültigen Versionen der Produkttypsteckbriefe und ihre Zulassungsrelevanz werden in einer Dokumentenlandkarte definiert. Die zu dem vorliegenden Dokument passende(n) gültige(n) Versionsnummer(n) sind den Produkttypsteckbriefen zu entnehmen, in denen diese Dokumentenversion aufgeführt wird (siehe [https://fachpor](https://fachportal.gematik.de/downloadcenter/)[tal.gematik.de/downloadcenter/\)](https://fachportal.gematik.de/downloadcenter/).

<span id="page-14-8"></span><span id="page-14-7"></span><span id="page-14-6"></span><span id="page-14-5"></span><span id="page-14-4"></span><span id="page-14-3"></span><span id="page-14-2"></span>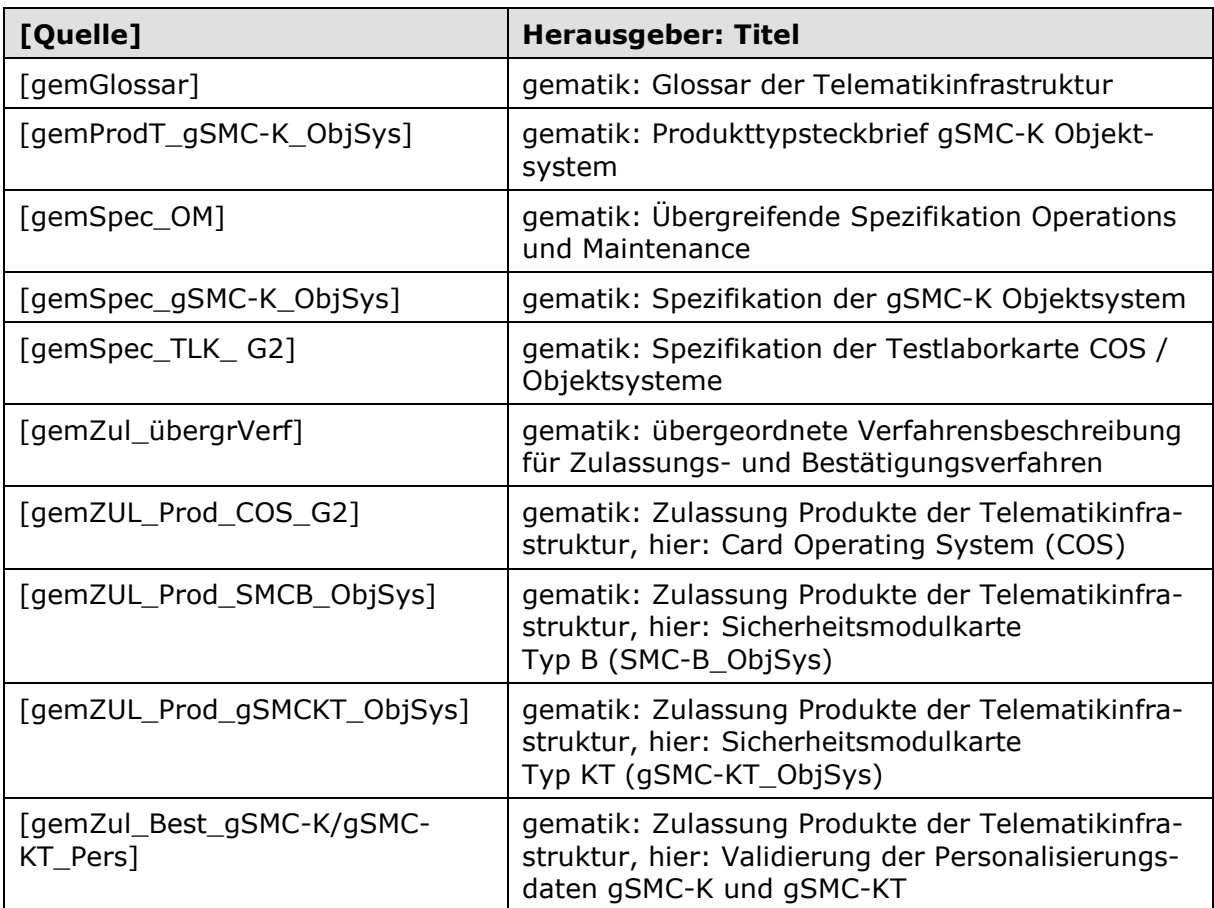

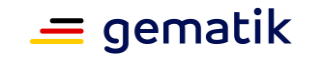

## <span id="page-15-0"></span>**A4.2 – Weitere Dokumente**

<span id="page-15-3"></span>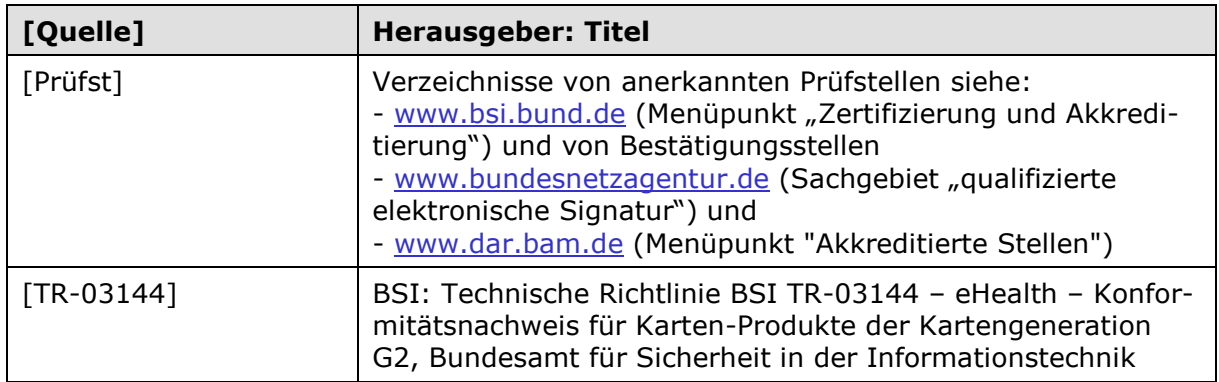

## <span id="page-15-4"></span><span id="page-15-1"></span>**A5 – Antragsformular und Mustervorlagen**

Bei der Antragstellung sind die Formulare und Muster der gematik im Zusammenhang mit dem hier beschriebenen Zulassungsverfahren in der jeweils geltenden Version zu verwenden (siehe [https://fachportal.gematik.de/downloadcenter/zulassungs-bestaetigungs](https://fachportal.gematik.de/downloadcenter/zulassungs-bestaetigungsantraege-verfahrensbeschreibungen)[antraege-verfahrensbeschreibungen\)](https://fachportal.gematik.de/downloadcenter/zulassungs-bestaetigungsantraege-verfahrensbeschreibungen):

• "Antrag auf Zulassung eines Produktes der TI – gSMC-K ObjSys"

## <span id="page-15-2"></span>**A6 – Checkliste zur Antragstellung**

Die folgende Checkliste soll als Hilfestellung für die Beantragung einer Zulassung dienen. Sie erhebt keinen Anspruch auf Vollständigkeit.

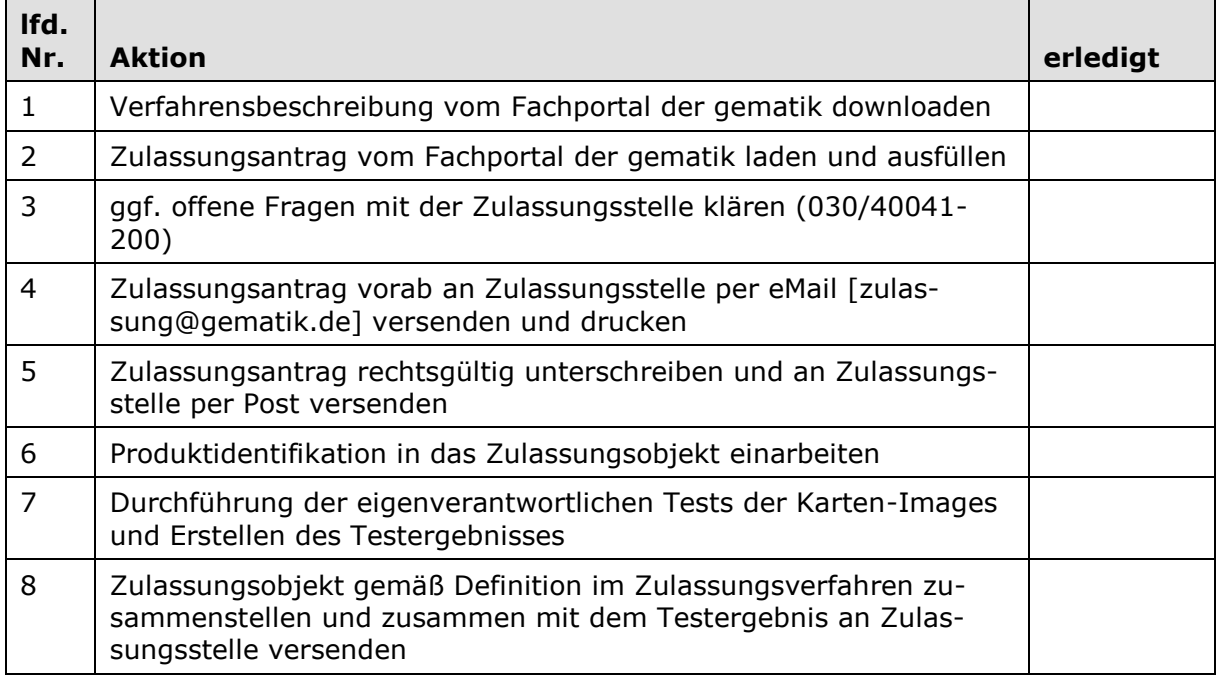

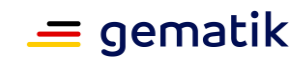

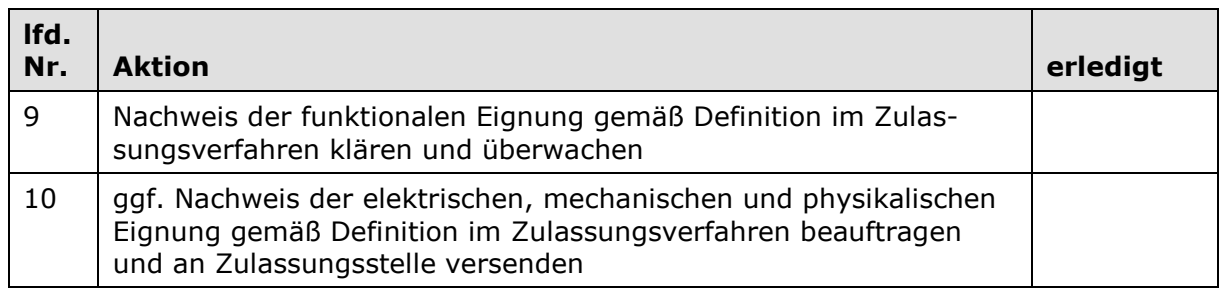